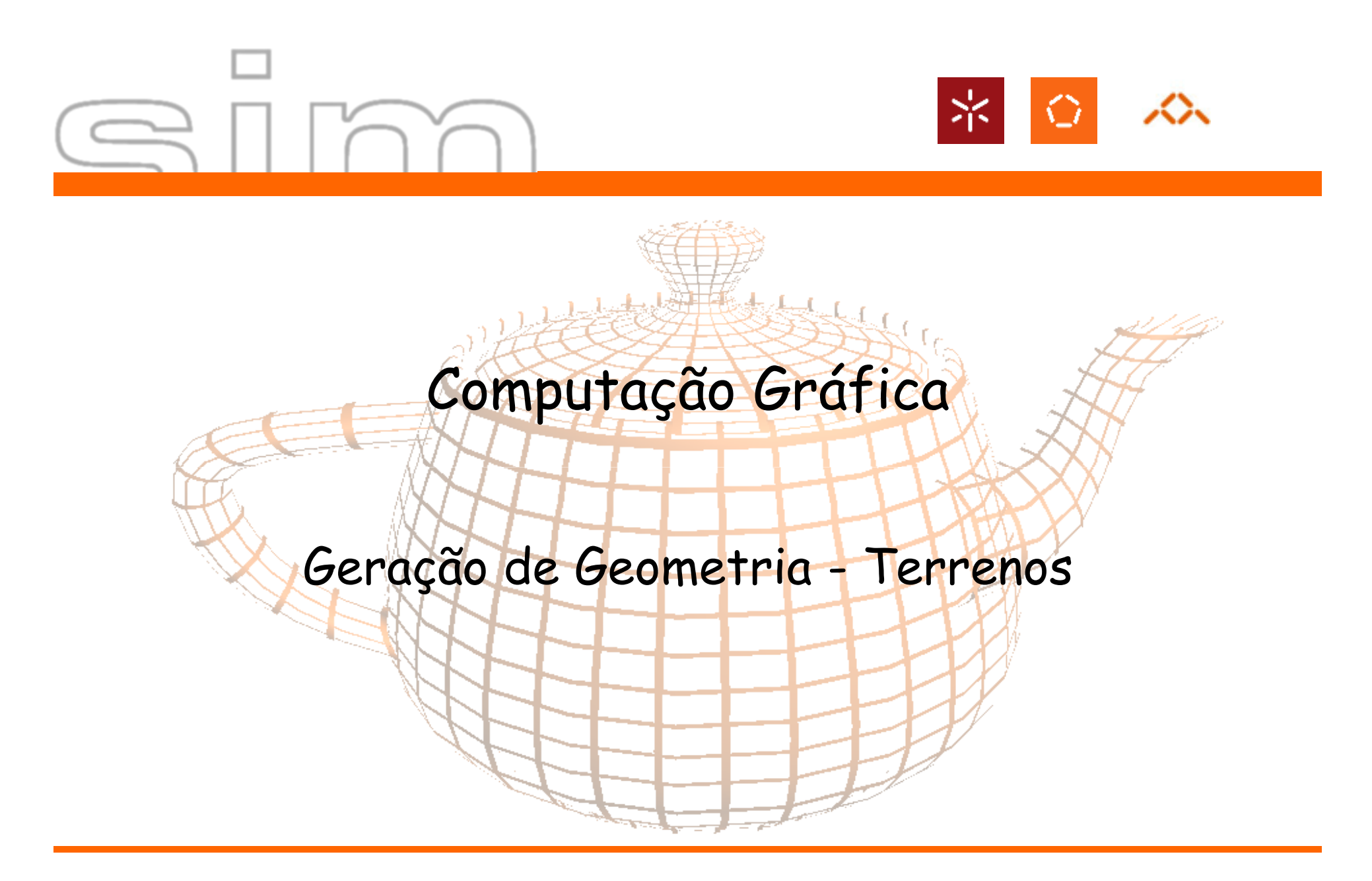

António Ramires Fernandes - Computação Gráfica 07/08

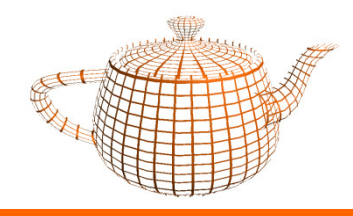

### Mapas de Alturas

#### Intensidade por pixel pode representar uma altura numa grelha regular

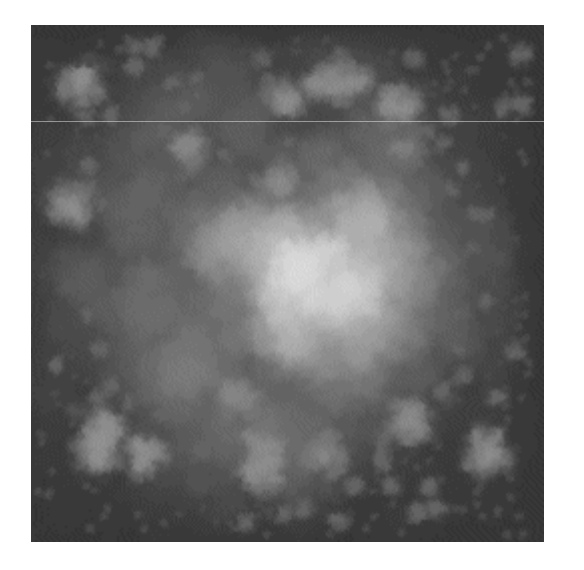

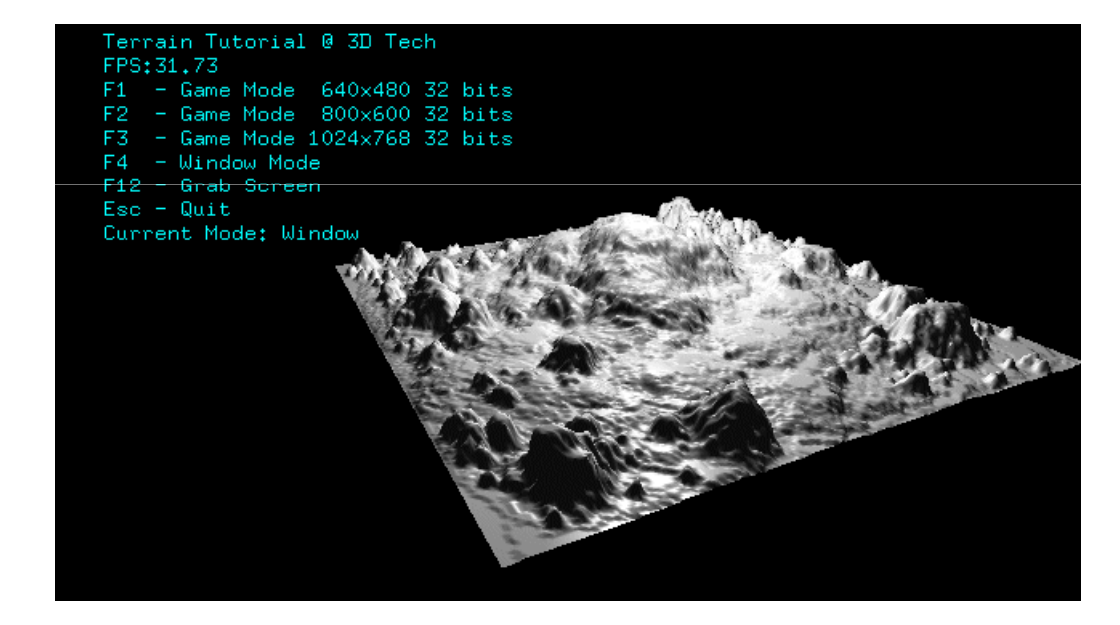

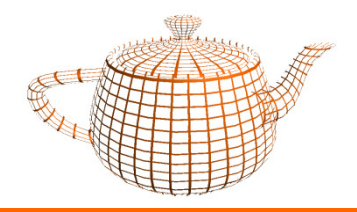

## Terrenos a partir de Imagens

•Objectivo:

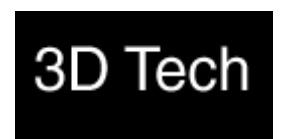

- –Dada uma imagem criar uma grelha regular em que a altura de cada ponto da grelha corresponde à intensidade do pixel correspondente.
- • Tarefas:
	- –Carregar a imagem
	- Criar a geometria a partir da matriz de pixels extraída da –imagem.

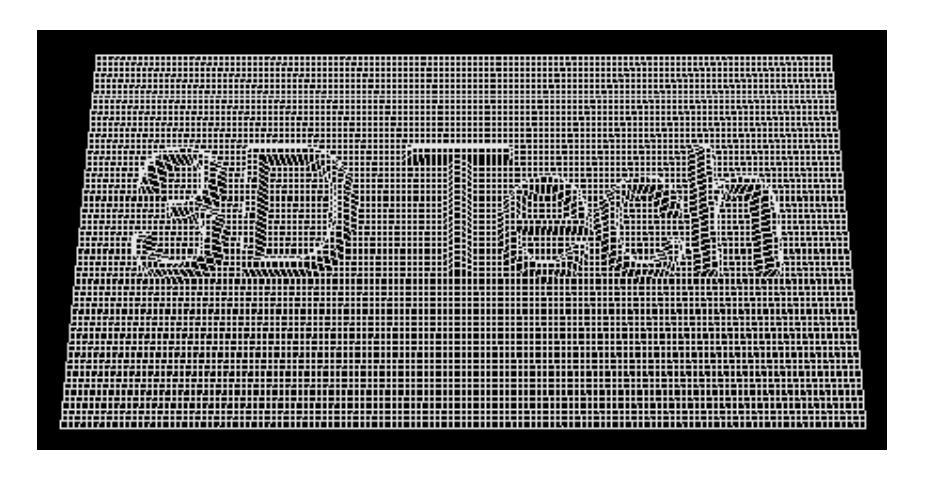

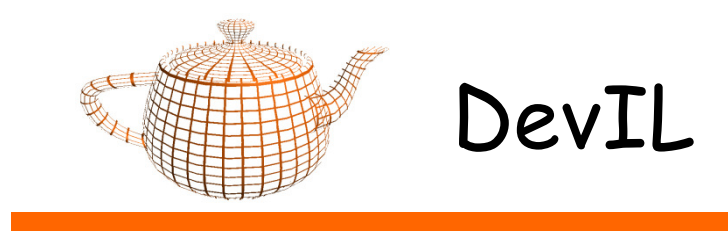

• Abrir um ficheiro de imagem

ilInit();

ilGenImages(1,ima); // unsigned int ima[...]

ilBindImage(ima[0]);ilLoadImage((ILstring)filename); // char \*filename

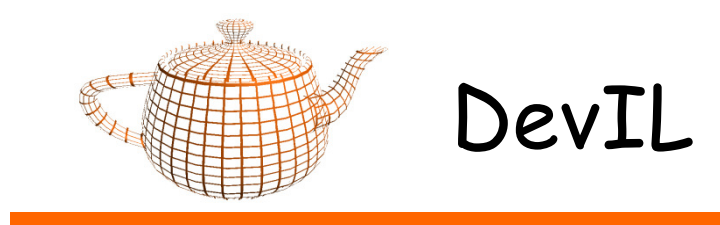

 $\bullet$ Aceder aos dados e informações da imagem

int width = ilGetInteger(IL\_IMAGE\_WIDTH);

int height = ilGetInteger(IL\_IMAGE\_HEIGHT);

unsigned char \*imageData = ilGetData();

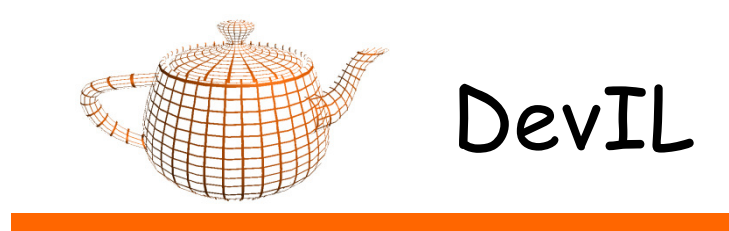

• Converter para escala de cinzentos

ilConvertImage(IL\_LUMINANCE,IL\_UNSIGNED\_BYTE);

outras opções: IL\_RGB, IL\_RGBA

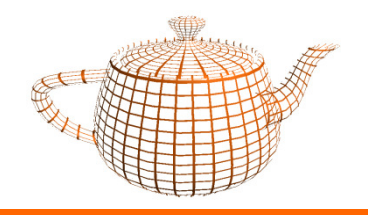

DevIL

• Exemplo para criar textura a partir de uma imagem:

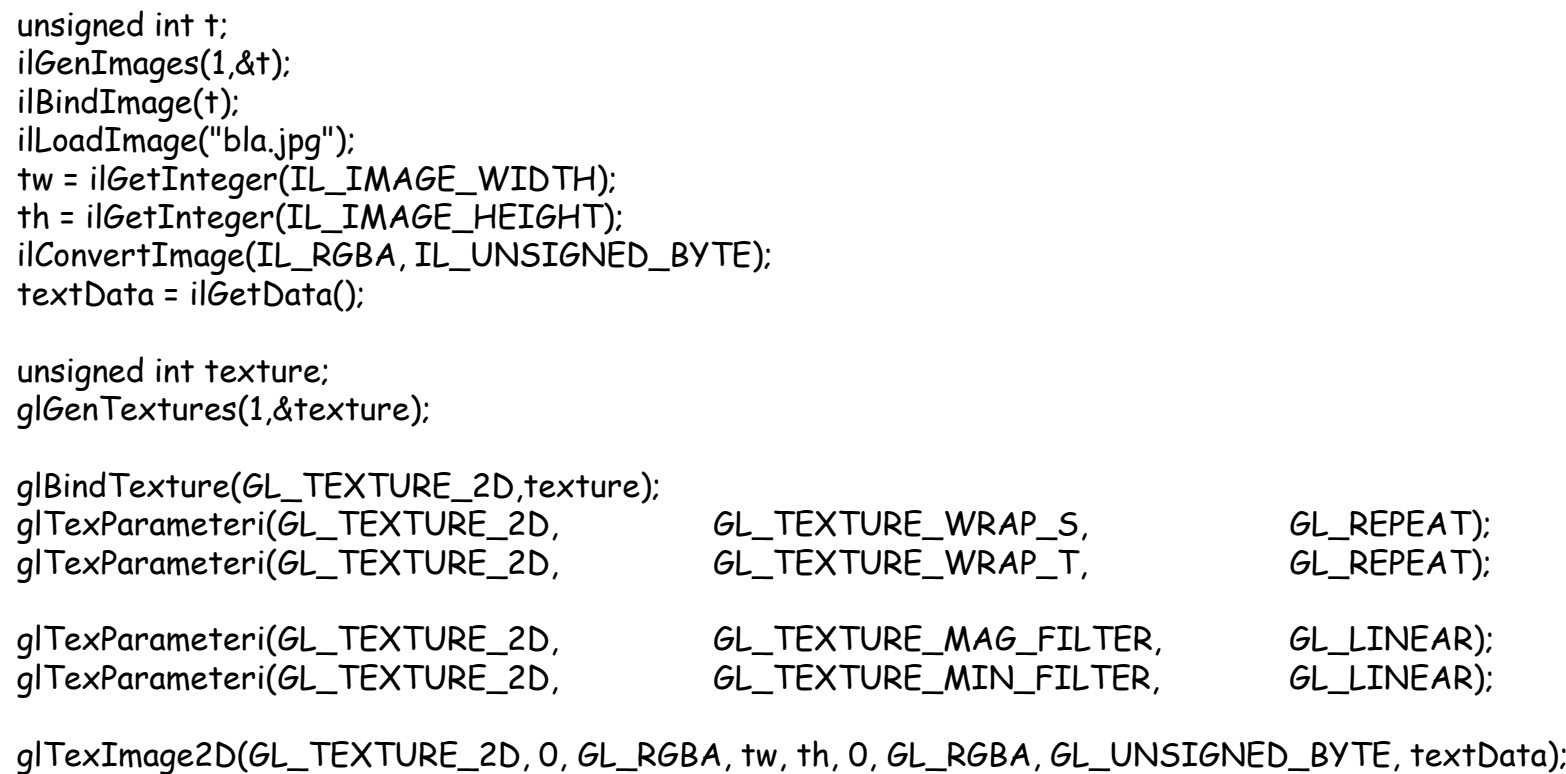

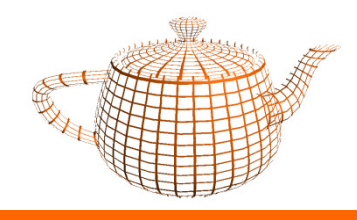

### Exercício

- $\bullet$  Dada uma imagem, interpretá-la como um mapa de alturas e gerar a geometria correspondente.
	- –Definir normais e activar a iluminação;
	- –Aplicar uma textura (outra imagem) ao terreno;
	- –Implementar um esquema de surface following.

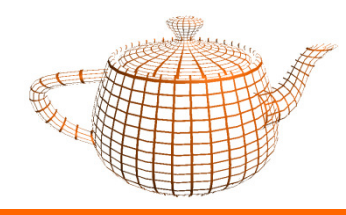

# Surface Following

 $\bullet$  Problema: determinar a altura do ponto (x,z) de uma grelha centrada na origem.

Sendo h(i,j) <sup>a</sup> função que determina <sup>a</sup> altura nos vértices da grelha, <sup>é</sup> necessário determinar <sup>a</sup> altura do ponto (x,z) <sup>a</sup> partir dos cantos dacélula onde <sup>o</sup> ponto se encontra

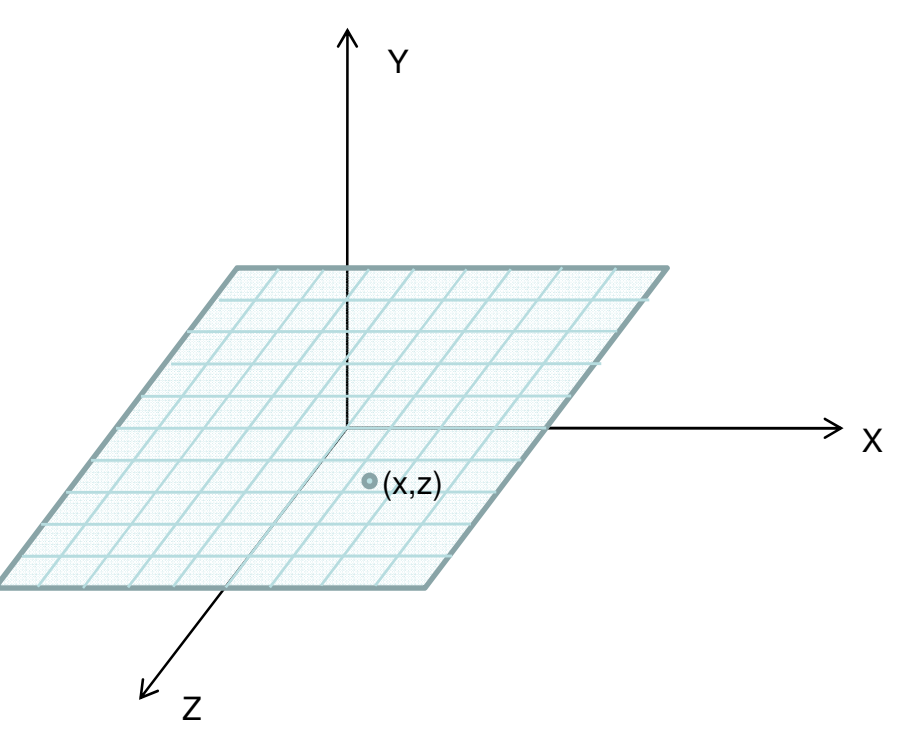

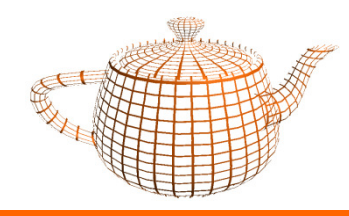

•

# Surface Following

- • Através da função h temos acesso às alturas dos cantos da célula (pontos amarelos).
- • a altura de (x11,z12) obtem-se por interpolação linear das alturas de (x1,z1) e (x1,z2). Processo semelhante para determinar a altura de (x22,z12).
	- seja fz a parte fraccionária de z:
		- fz = z z1; // 0 <= fz <= 1
	- alt(x11,z12) = h(x1,z1) \* (1-fz) + h(x1,z2) \* fz
	- alt(x22,z12) = h(x2,z1) \* (1-fz) + h(x2,z2) \* fz
	- A altura de (x,z) obtem-se por interpolação entre as alturas de (x11,z12) e (x22,z12)
		- alt(x,z) = alt(x11,z12) \* (1 fx) + alt(x22,z12) \* fx

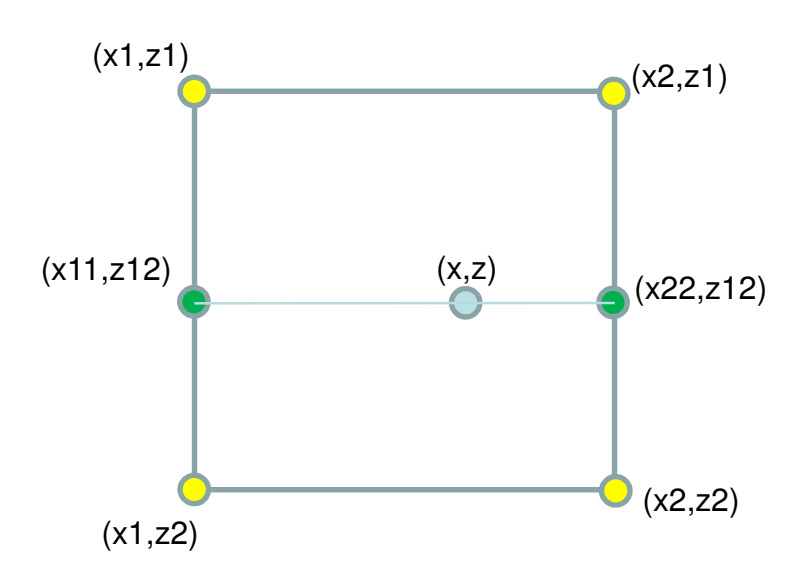